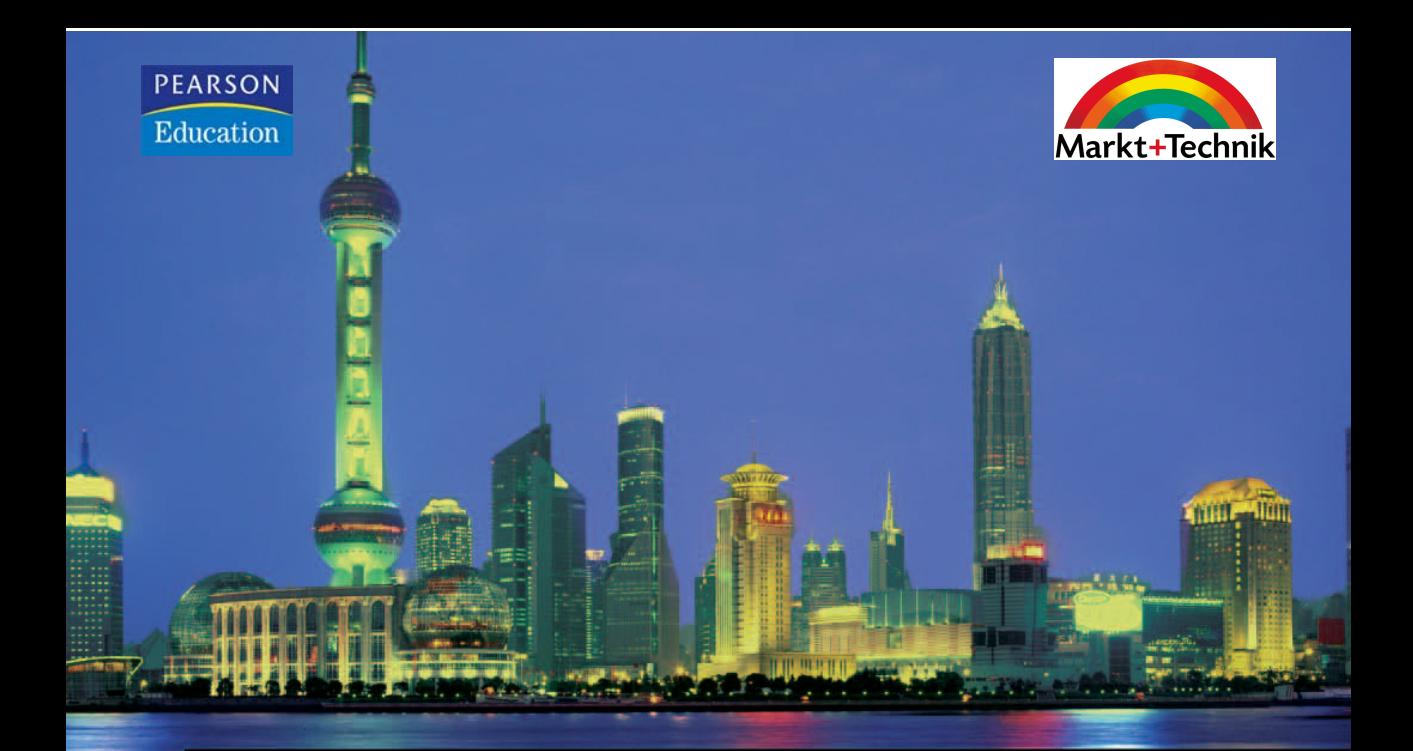

# **Visual C#** 2005

**Windows- und Web-Programmierung** mit dem NET Framework 2.0

**KEVIN HOFFMAN** 

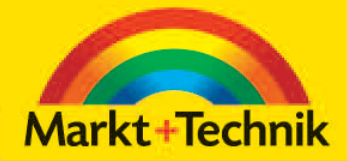

# KOMPENDIUM

Einführung Arbeitsbuch Nachschlagewerk

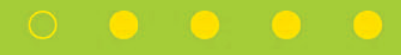

3

5

8

10

12

13

# 3 Strings und reguläre Ausdrücke

Unabhängig davon, mit welchen Datentypen Sie arbeiten oder welche Art von Anwendung Sie erstellen, haben Sie zweifellos immer mit Strings zu tun, und unabhängig davon, wie die Daten gespeichert werden, erhält der Endbenutzer immer lesbaren Text. Deshalb sind Kenntnisse im Umgang mit Strings grundlegend. Jeder .NET-Entwickler braucht sie, um reichhaltige und ansprechende Anwendungen zu erstellen.

Außer in den Umgang mit Strings im .NET Framework führt Sie dieses Kapitel noch in reguläre Ausdrücke ein. Reguläre Ausdrücke sind Mustercodes, die es Ihnen gestatten, festzustellen, ob ein bestimmter String ein bestimmtes Muster aufweist. Sie können reguläre Ausdrücke auch dazu benutzen, sinnvolle Informationen aus formatfreien Texten herauszufiltern. Dies kann z. B. der Vorname in einer Benutzereingabe sein, die Vorwahl in einer Telefonnummer oder der Servername in einem URL.

## 3.1 Strings

Mit Strings umgehen zu können ist eine grundlegende Fähigkeit, um qualitativ hochwertige Anwendungen zu schreiben. Selbst wenn Sie mit numerischen oder Bilddaten arbeiten, braucht der Endbenutzer einen Rückmeldungstext. Dieser Abschnitt des Kapitels führt Sie in .NET- Strings ein, erklärt, wie sie formatiert, bearbeitet und verglichen werden, und zeigt andere sinnvolle Operationen auf.

#### 3.1.1 Einführung in .NET-Strings

Bevor es das .NET Framework und die CLR gab, mussten Entwickler einen erheblichen Aufwand in die Stringverarbeitung stecken. Eine wiederverwendbare Bibliothek von Stringprogrammen war ein Teil praktisch jeder Toolbox von C- und C++-Programmierern. Ebenso schwierig war es, Code zu schreiben, der Stringdaten zwischen verschiedenen Programmiersprachen austauschen konnte. Beispielsweise speichert Pascal Strings als ein speicherinternes Zeichen-Array, wobei das erste Element des Strings die Stringlänge anzeigt. C speichert Strings als ein speicherinternes Array von Zeichenwerten mit variabler Länge. Das Ende des Strings wird durch das ASCII NULL-Zeichen angezeigt (in C als \0 dargestellt).

Im .NET Framework werden Strings als unveränderliche Werte gespeichert. Das bedeutet Folgendes: Wenn Sie in C# (oder irgendeiner anderen .NET-Sprache) einen String erstellen, so wird er im Speicher mit einer festen Größe abgelegt, um bestimmte Aspekte der CLR zu beschleunigen (mehr darüber lernen Sie in Kapitel 16, *».NET 2.0 Code optimieren«*). Dies hat zur Folge, dass die CLR in Wirklichkeit mehrere Kopien Ihres Strings anlegt, wenn Sie Strings verketten oder einzelne Buchstaben des Strings verändern wollen.

Das folgende Beispiel zeigt, dass Strings in C# auf dieselbe Weise deklariert werden wie andere Werttypen, z. B. Integerwerte oder Fließkommawerte:

```
string x = "Hello World";
string y;
string z = x;
```
#### 3.1.2 Strings formatieren

Eine der am weitesten verbreiteten Aufgaben beim Umgang mit Strings ist die Formatierung. Wenn Sie dem Benutzer Informationen anzeigen, sind dies oft Angaben wie Datum, Zeit, numerische Werte, Dezimalwerte, Geldwerte oder sogar Hexadezimalzahlen. C#-Strings haben die Fähigkeit, all diese Arten von Informationen anzuzeigen, ja sogar noch viel mehr. Ein weiteres wichtiges Merkmal der Standard-Formatierwerkzeuge besteht darin, dass die Ausgabe der Formatierung lokalisierungsabhängig ist. Beispielsweise wird das Datum in Kurzform einem Benutzer in England anders angezeigt als einem Benutzer in den Vereinigten Staaten.

Um einen formatierten String zu erstellen, müssen Sie lediglich die Methode Format der Klasse String benutzen und ihr gemäß dem folgenden Beispiel einen Formatstring übergeben:

```
string formatted = string.Format("The value is (0)", value);
```
Der Platzhalter {0} zeigt an, wo der Wert eingefügt werden muss. Zusätzlich zu dieser Angabe können Sie auch das Format des Werts festlegen.

Andere Datentypen unterstützen durch maßgeschneiderte Formatspezifizierer ebenfalls die Umwandlung in Strings, wie etwa der Datentyp Date-Time, der wie im folgenden Beispiel eine maßgeschneiderte Ausgabe hervorrufen kann:

DateTime.ToString("*format specifiers*");

Tabelle 3.1 führt einige der am häufigsten gebrauchten Formatspezifizierer zur Formatierung von Datum, Zeit, numerischen Werten usw. auf.

#### **Strings**

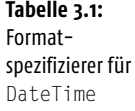

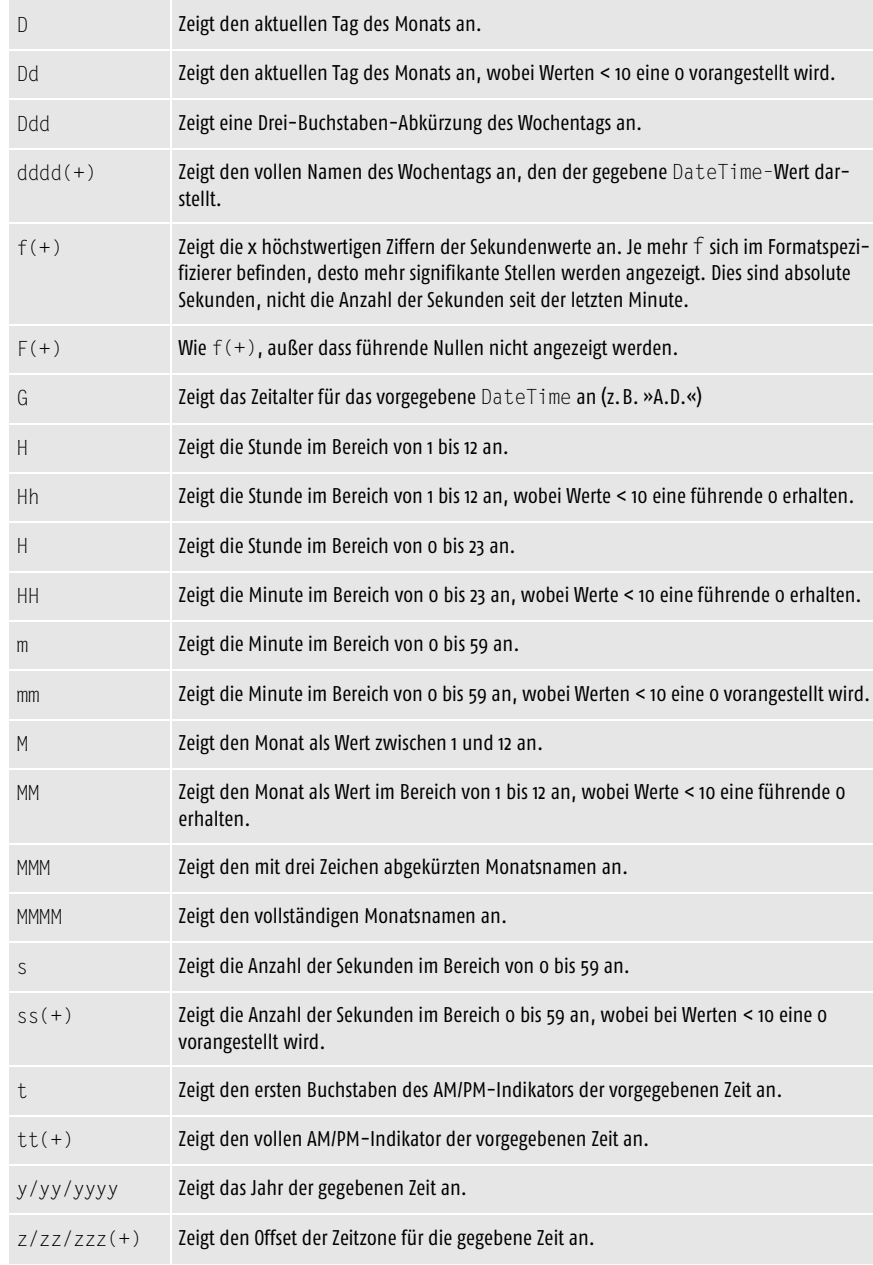

**Spezifizierer Beschreibung**

Sehen Sie sich nun die folgenden Codezeilen an, die den Gebrauch der Stringformatspezifizierer verdeutlichen, um maßgeschneiderte Strings für Datum und Zeit zu gestalten:

3

DateTime dt = DateTime.Now;

```
Console.WriteLine(string.Format("Default format: {0}", dt.ToString()));
Console.WriteLine(dt.ToString("dddd dd MMMM, yyyy g"));
Console.WriteLine(string.Format("Custom Format 1: {0:MM/dd/yy hh:mm:sstt}", 
dt));
Console.WriteLine(string.Format("Custom Format 2: {0:hh:mm:sstt G\\MT zz}", 
dt));
```
#### Hier ist die Ausgabe des obigen Codes:

```
Default format: 9/24/2005 12:59:49 PM
Saturday 24 September, 2005 A.D.
Custom Format 1: 09/24/05 12:59:49PM
Custom Format 2: 12:59:49PM GMT -06
```
Sie können auch für numerische Werte Formatspezifizierer zur Verfügung stellen. Eine Liste finden Sie in Tabelle 3.2.

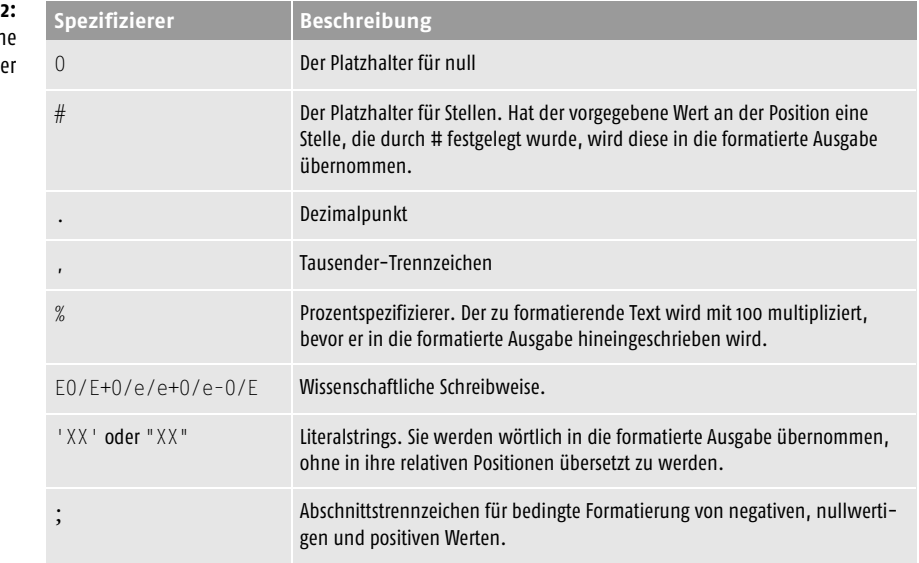

Werden mehrere Formatabschnitte definiert, kann ein bedingtes Verhalten für eine noch genauere Steuerung der numerischen Formatierung implementiert werden:

- *Zwei Abschnitte* Haben Sie zwei Formatabschnitte, trifft der erste Abschnitt auf alle positiven Werte zu (0 eingeschlossen). Der zweite Abschnitt gilt für alle negativen Werte. Das ist sehr bequem, wenn Sie negative Werte in Klammern setzen wollen, wie das in vielen Buchführungsprogrammen getan wird.
- *Drei Abschnitte* Haben Sie drei Formatabschnitte, gilt der erste für alle positiven Werte (ohne die 0), der zweite für alle negativen Werte und der dritte für alle Werte, die gleich 0 sind.

**Tabelle 3.2: Numerisch Formatspezifizier**  Die folgenden Codezeilen stellen die Verwendung der numerischen Formatspezifizierer dar.

```
double dVal = 59.99;
double dNeg = -569.99;
double zeroVal = 0.0;
double pct = 0.23;
string formatString = \sqrt{0.94}, \sqrt{4.44}, \sqrt{4.44}, \sqrt{4.44}, \sqrt{4.44}, \sqrt{4.44}, \sqrt{4.44}, \sqrt{4.44}Console.WriteLine(string.Format(formatString, dVal));
Console.WriteLine(string.Format(formatString, dNeg));
Console.WriteLine(string.Format(formatString, zeroVal));
Console.WriteLine(pct.ToString("00%"));
```
Die Ausgabe des obigen Codes sieht wie folgt aus:

```
$59.99
($569.99)
nothing
23%
```
#### 3.1.3 Strings bearbeiten und vergleichen

Neben der Anzeige von Strings, die alle Arten von formatierten Daten enthalten können, sind noch Stringänderungen und Stringvergleiche von Interesse. Eine Besonderheit, die wir im Hinterkopf behalten müssen, besteht darin, dass der String eine Klasse in der zugrunde liegenden Basisklassenbibliothek des .NET Framework ist. Da es sich um eine Klasse handelt, können Sie für Strings wie bei jeder anderen Klasse Methoden aufrufen.

Sie können die Methoden sowohl bei Stringliteralen als auch bei Stringvariablen anwenden, wie im folgenden Code gezeigt wird:

```
int x = string. Length():
int y = "Hello World".Length();
```
Tabelle 3.3 enthält eine kleine Liste mit häufig benutzten Methoden, die Sie verwenden können, um Informationen über den String zu erhalten oder ihn zu bearbeiten.

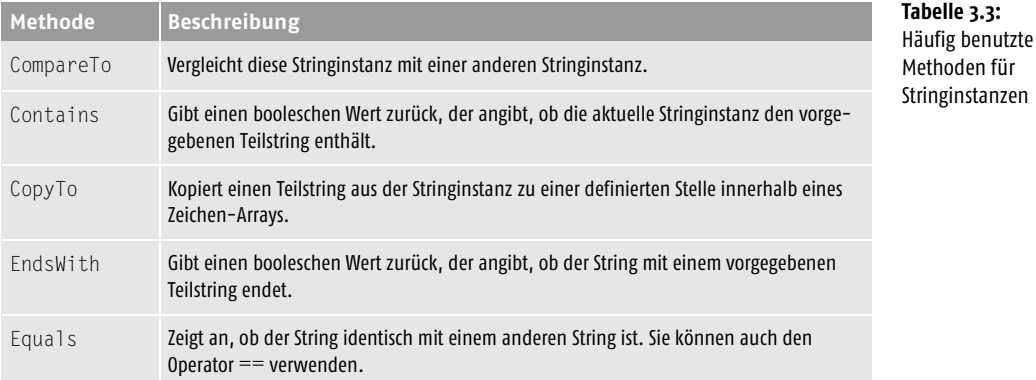

#### **Strings und reguläre Ausdrücke**

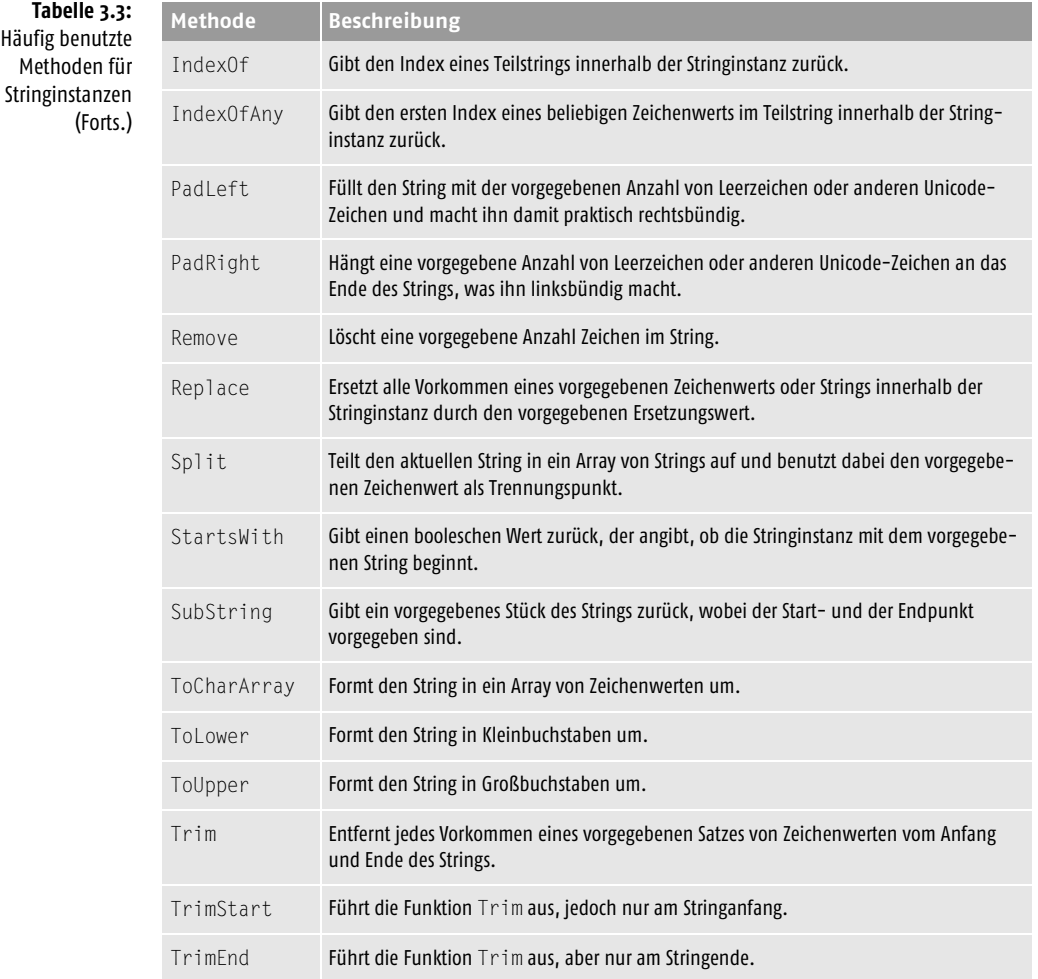

Werfen Sie einen Blick auf den folgenden Code, der veranschaulicht, wie Sie Strings abfragen und bearbeiten können.

```
string sourceString = "Mary Had a Little Lamb";
string sourceString2 = " Mary Had a Little Lamb ";
Console.WriteLine(sourceString.ToLower());
Console.WriteLine(string.Format("The string '{0}' is {1} chars long.", 
     sourceString,sourceString.Length));
Console.WriteLine(string.Format("Fourth word in sentence is : {0}",
    sourceString.Split(' ')[3]));
Console.WriteLine(sourceString2.Trim());
Console.WriteLine("Two strings equal? " + (sourceString == 
sourceString2.Trim()));
```
Die Ausgabe des obigen Codes sieht folgendermaßen aus:

mary had a little lamb The string 'Mary Had a Little Lamb' is 22 chars long. Fourth word in sentence is : Little Mary Had a Little Lamb Two strings equal? True

#### 3.1.4 Einführung in die StringBuilder-Klasse

Wie ich bereits früher erwähnt habe, sind Strings unveränderlich. Das bedeutet, dass die CLR tatsächlich für eine kurze Zeit drei Strings im Speicher vorhält, wenn wir zwei Strings zu einem dritten miteinander verbinden wollen. Betrachten Sie das folgende Beispiel zur Verkettung von Strings:

```
string a = "Hello";
string b = "World":string c = a + " " + c;
```
Jetzt haben Sie tatsächlich vier Strings im Speicher, das Leerzeichen eingeschlossen. Um das Geschwindigkeitsproblem bei der Stringverkettung zu lindern und um Ihnen ein Hilfsmittel an die Hand zu geben, das die Verknüpfung erleichtert, bietet das .NET Framework eine Klasse namens StringBuilder an.

Durch die Verwendung der Klasse StringBuilder, die dynamisch Strings variabler Länge erstellt, umgehen Sie das Problem der unveränderlichen Strings in der CLR, wodurch der Code auch oft leichter lesbar wird. Werfen Sie im folgenden Code einen Blick auf die Aktionen von StringBuilder:

```
StringBuilder sb = new StringBuilder();
sb.Append("Greetings!\n");
formatString = "{0:$#,###0.00;($#,###0.00);Zero}";
dVal = 129.99:
sb.AppendFormat(formatString, dVal);
sb.Append("\nThis is a big concatenated string.");
Console.WriteLine(sb.ToString());
```
Die Ausgabe des obigen Codes sieht wie folgt aus:

Greetings! \$129.99 This is a big concatenated string.

Beachten Sie, dass das \n im obigen Code einen Zeilenwechsel in den String einfügt.

#### 3.2 Reguläre Ausdrücke

Reguläre Ausdrücke ermöglichen eine schnelle und effiziente Textverarbeitung, wobei der zu verarbeitende Text so klein wie eine E-Mail-Adresse oder so umfangreich wie ein mehrzeiliges Eingabefeld sein kann. Der Gebrauch von regulären Ausdrücken gestattet Ihnen nicht nur Text im Vergleich mit einem Muster auszuwerten, sondern auch, Daten aus einem Text zu extrahieren, die einem bestimmten Muster entsprechen.

Sie können sich reguläre Ausdrücke als ein äußerst leistungsfähiges Jokerzeichen vorstellen. Die meisten von uns dürften mit Jokern oder Wildcards vertraut genug sein, um zu wissen, dass mit einem Ausdruck wie »SAMS\*« jedes Wort übereinstimmt, das mit dem Wort SAMS beginnt. Reguläre Ausdrücke geben Ihnen zusätzliche Steuerungsmöglichkeiten und Funktionalität, die weit über die Möglichkeiten einfacher Wildcards hinausgehen.

Dieser Abschnitt gibt Ihnen eine kurze Einführung in die Klassen im .NET Framework, die den Gebrauch von regulären Ausdrücken unterstützen. Eine Beschreibung der regulären Ausdrücke selbst würde den Rahmen dieses Kapitels sprengen.

#### 3.2.1 Eingaben validieren

Eine äußerst häufige Verwendung regulärer Ausdrücke ist die Validierung von Benutzereingaben im Vergleich mit einem vordefinierten Format. Beispielsweise wird oft die Einhaltung von Regeln erzwungen, um sicherzustellen, dass Passwörter bestimmte Charakteristika aufweisen, damit sie schwerer zu knacken sind. Derartige Regeln werden häufig durch reguläre Ausdrücke definiert. Reguläre Ausdrücke werden auch dazu benutzt, einfache Eingaben wie E-Mail-Adressen und Telefonnummern zu validieren.

Die Schlüsselklasse, die vom .NET Framework für die Arbeit mit regulären Ausdrücken zur Verfügung gestellt wird, heißt RegEx. Deren statische Methode IsMatch gibt einen booleschen Wert zurück, der anzeigt, ob ein bestimmter Eingabestring mit einem gegebenen regulären Ausdruck übereinstimmt.

Im folgenden Code wird ein weit verbreiteter regulärer Ausdruck benutzt, um die Gültigkeit von E-Mail-Adressen zu testen:

```
string emailPattern = 
@"\,([\w-\\,]\,+\,)(@((\,[[0-9]\{1,3\},[0-9]\{1,3\},[0-9]\{1,3\},[0-9]\{1,3\},])[CCC]" +"(([\n\{w-]\}+\n\langle,)+))([a-zA-Z]\{2,4\}|\[0-9]\{1,3\})(\langle]?\$";
Console.Write("Enter an e-mail address:");
string emailInput = Console.ReadLine();
bool match = Regex.IsMatch(emailInput, emailPattern);
if (match)
     Console.WriteLine("E-mail address is valid.");
else
```
Console.WriteLine("Supplied input is not a valid e-mail address.");

Machen Sie sich nichts daraus, wenn dieser reguläre Ausdruck in Ihren Augen keinen Sinn ergibt. Der grundlegende Gedanke hinter diesem E-Mail-Muster ist, dass der Reihe nach einige alphanumerische Zeichen, das @-Zeichen, eine Kombination von Zeichen, ein "." und mindestens zwei weitere Zeichen vorhanden sein müssen. Probieren Sie den obigen Code an verschiedenen Eingaben aus und stellen Sie fest, welche Ergebnisse Sie erhalten. Selbst wenn Sie die eigentlichen regulären Ausdrücke nicht verstehen, ist doch das Wissen darüber, dass es sie gibt, sehr hilfreich, um Ihre eigenen Anwendungen zu erstellen.

#### 3.2.2 Daten aus Eingaben extrahieren

Die andere weit verbreitete Anwendung von regulären Ausdrücken ist die Analyse von Text in Vergleich mit einem Ausdruck, um Daten aus der Benutzereingabe zu extrahieren (was als Gruppenübereinstimmung bezeichnet wird).

Reguläre Ausdrücke enthalten eine Besonderheit, die so genannten *Gruppenübereinstimmungen*. Eine Gruppe ermöglicht Ihnen, einen benannten Bezeichner in einem bestimmten Abschnitt des regulären Ausdrucks zu platzieren. Rufen Sie Match() auf, um Eingabedaten mit dem Muster zu vergleichen, werden die Ergebnisse nach Gruppen getrennt. Das ermöglicht Ihnen, den Teil der Eingabe zu extrahieren, der jeweils mit einer Gruppe übereinstimmt.

Im vorangegangenen Beispiel hätten wir eine Gruppe namens username bilden können, um sämtliche Daten, die dem @-Symbol vorangehen, aus einer E-Mail-Adresse zu extrahieren. Bei der Suche nach Übereinstimmungen hätten wir den Benutzernamen aus der Eingabe extrahieren können, indem wir den regulären Ausdruck der genannten Gruppe verwendet hätten.

Sehen Sie sich den folgenden Code an, der veranschaulicht, wie sowohl der Protokollname als auch die Portnummer eines URL extrahiert werden, die ein Benutzer am Bildschirm eingegeben hat. Die großartige Sache bei regulären Ausdrücken ist, dass sie ihre eigene Sprache mit sich bringen. Sie haben keine besondere Bindung an C, C++, C#, VB.NET oder andere Sprachen. Das macht es so einfach, reguläre Ausdrücke aus Beispielen und Referenzhandbüchern aus dem Internet oder Veröffentlichungen zu übernehmen. Im folgenden Beispiel wurde der reguläre Ausdruck aus einem MSDN-Beispiel übernommen:

```
string urlPattern = @"\text{``(?<proto>w+)}:///\text{``/}1+?(?<port>:\d+)?/";
Console.WriteLine();
Console.Write("Enter a URL for data parsing: ");
string url = Console.ReadLine();
Reqex urlExpression = new Reqex(ur)Pattern, Reqex(0ptions. Complied);
Match urlMatch = urlExpression.Match(url);
Console.WriteLine("The Protocol you entered was " + 
   urlMatch.Groups["proto"].Value);
Console.WriteLine("The Port Number you entered was " + 
   urlMatch.Groups["port"].Value);
```
Führen Sie den obigen Code für einen URL ohne Portnummern aus, so erhalten Sie keine Gruppenwerte. Der Grund dafür ist, dass die Eingabe überhaupt nicht mit dem regulären Ausdruck übereinstimmt. Gibt es keine Übereinstimmungen, können Sie offensichtlich keine sinnvollen Daten aus den genannten Gruppen extrahieren. Wenden Sie den obigen Code hingegen auf einen URL mit Portnummern an, die mit dem regulären Ausdruck übereinstimmen, erhalten Sie eine Ausgabe, die etwa wie der folgende Text aussieht:

Enter a URL for data parsing: http://server.com:2100/home.aspx The Protocol you entered was http The Port Number you entered was :2100

### 3.3 Zusammenfassung

In diesem Kapitel haben Sie gesehen, dass die Zeiten, in denen Sie mit Ihrer eigenen Bibliothek von Stringroutinen wie mit einem tragbaren Lebenserhaltungssystem herumliefen, längst der Vergangenheit angehören. Mit C# und dem .NET Framework sind Strings ein integrierter Teil der Basisklassenbibliothek und versorgen Sie auf diese Weise mit allen Hilfsmethoden für Vergleich, Bearbeitung, Formatierung usw. Wir haben auch festgestellt, dass die Klasse StringBuilder Ihnen eine leicht zu benutzende Sammlung von Hilfsmethoden zum dynamischen Erstellen von Strings an die Hand gibt, und zwar ohne den Nachteil der Geschwindigkeitseinbuße bei manuellen Stringverkettungen.

Schließlich gab Ihnen dieses Kapitel eine kurze Einführung in die Leistungsfähigkeit regulärer Ausdrücke und hat gezeigt, wie Sie diese Möglichkeiten mithilfe der Klasse Regex nutzen können. Nach der Lektüre dieses Kapitels und dem Testen des Beispielcodes sollten Sie damit vertraut sein, was Sie mit Strings und regulären Ausdrücken machen können, um Ihre Anwendungen leistungsfähiger zu gestalten.